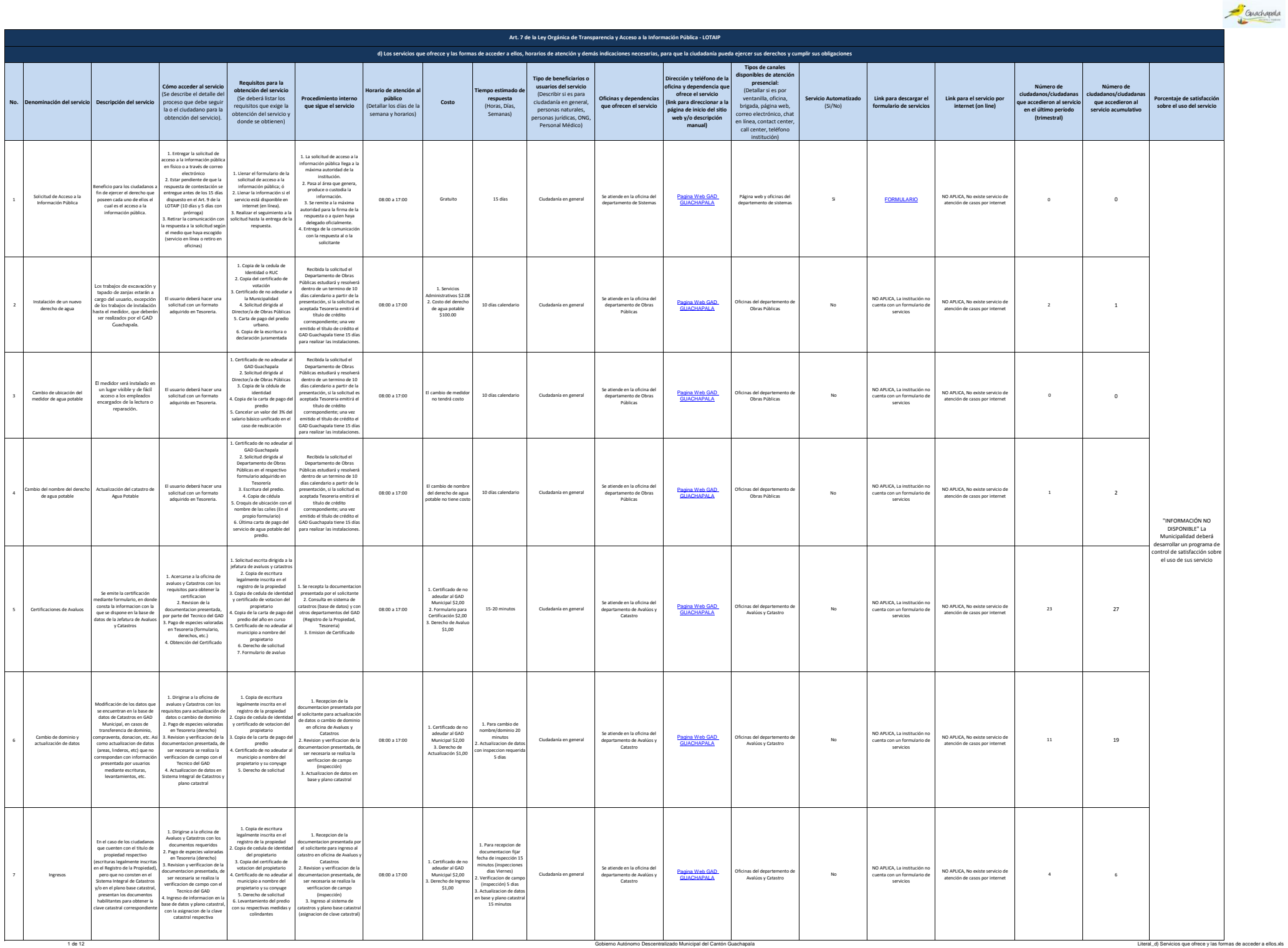

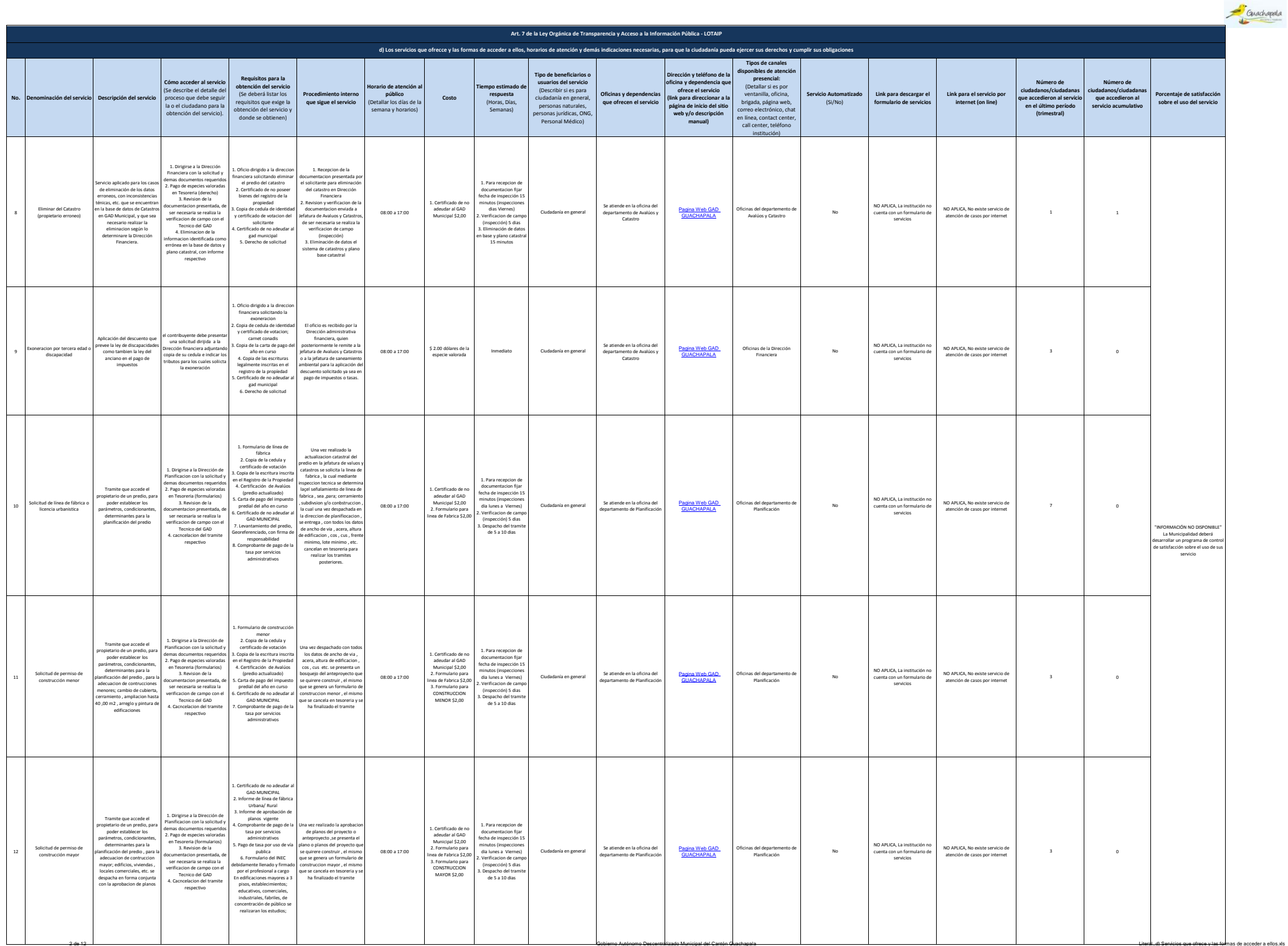

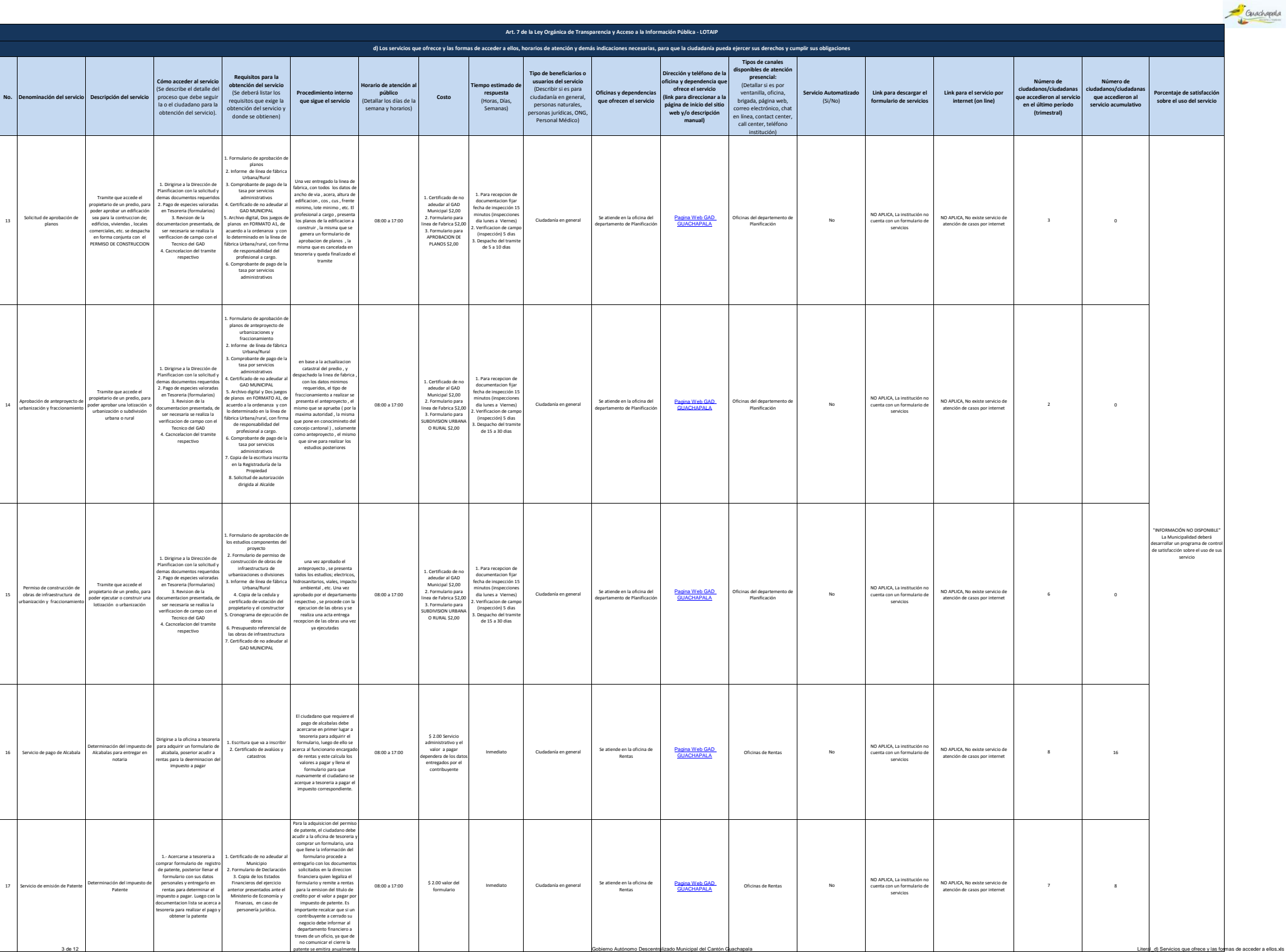

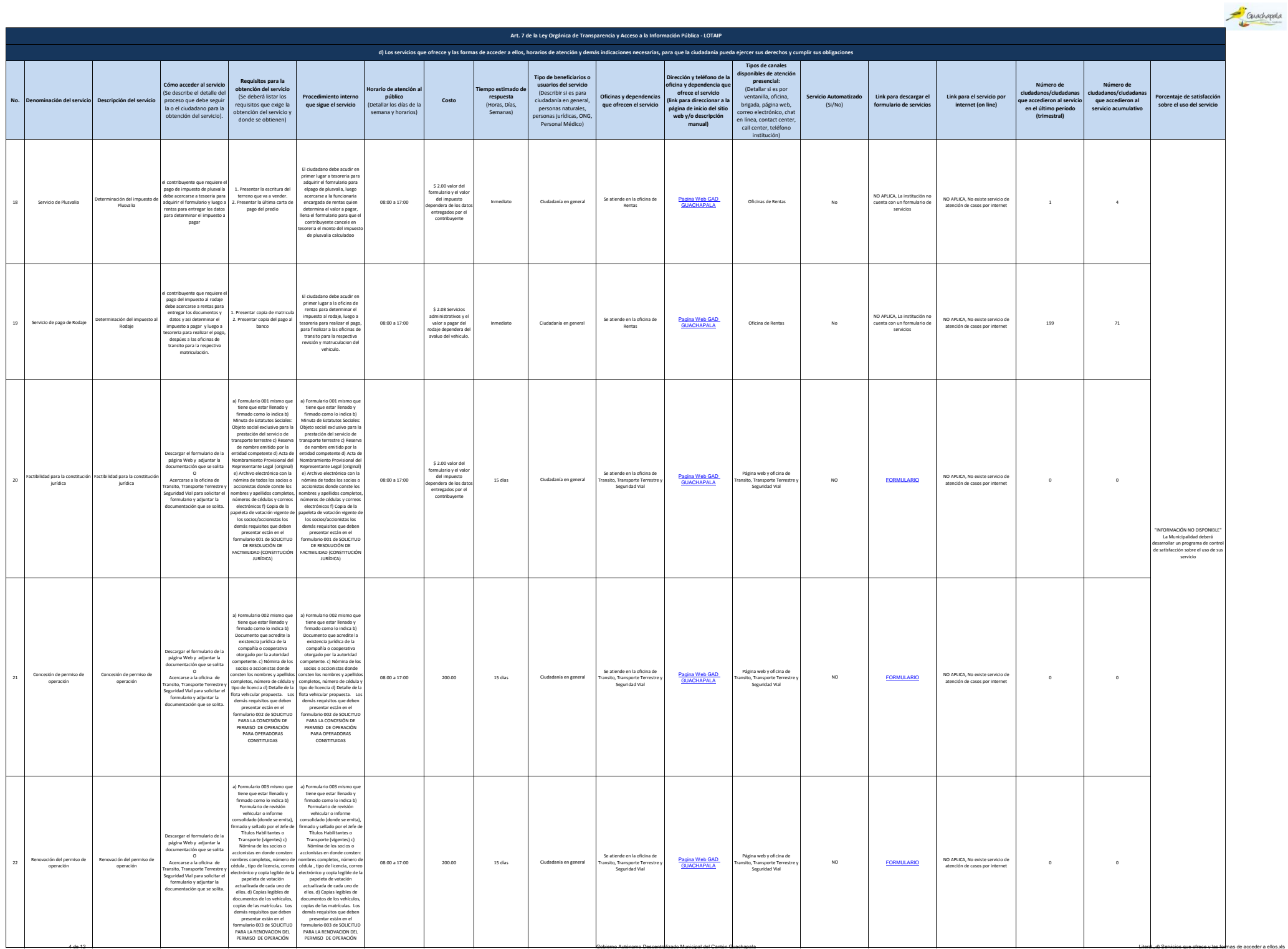

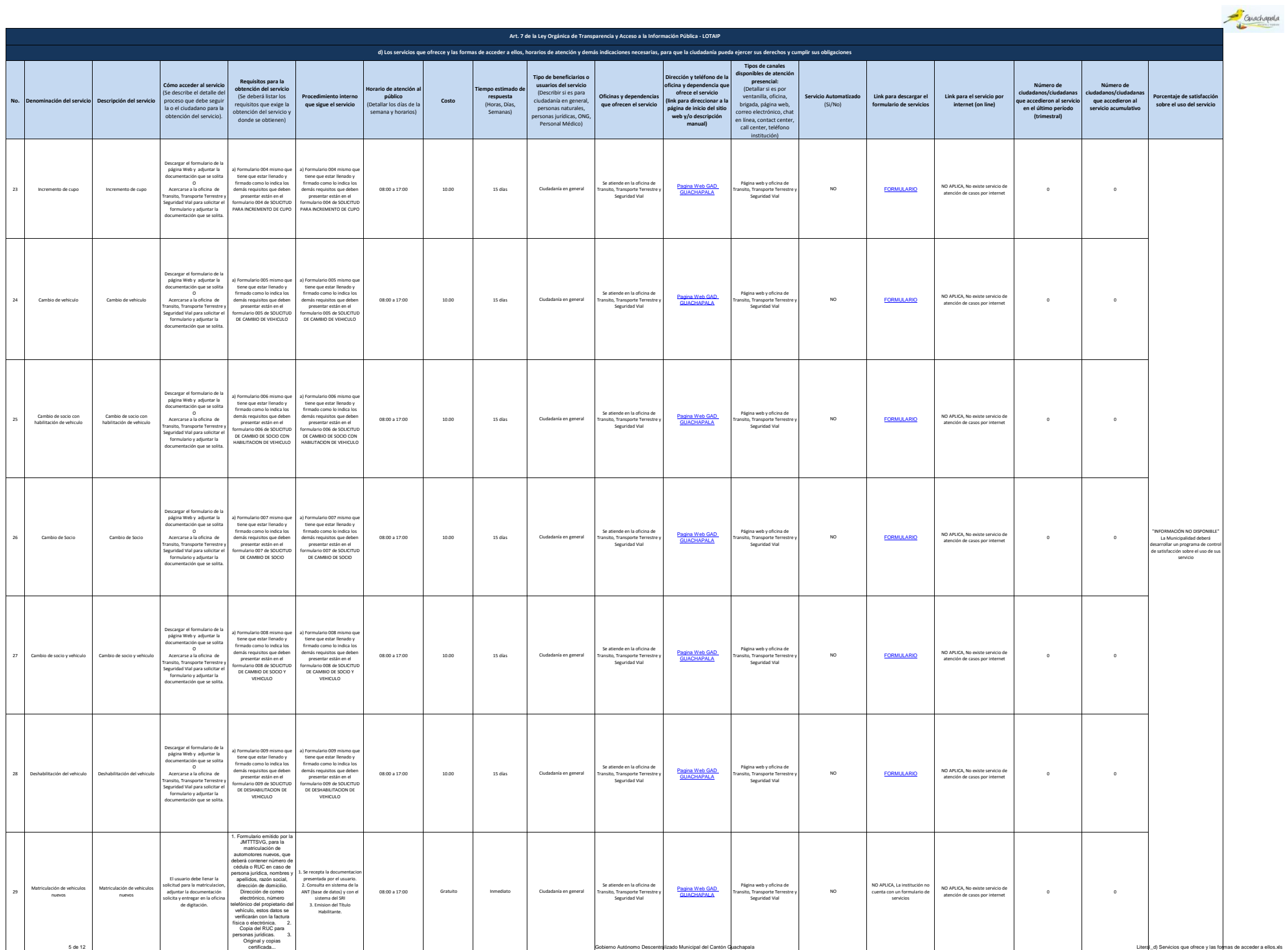

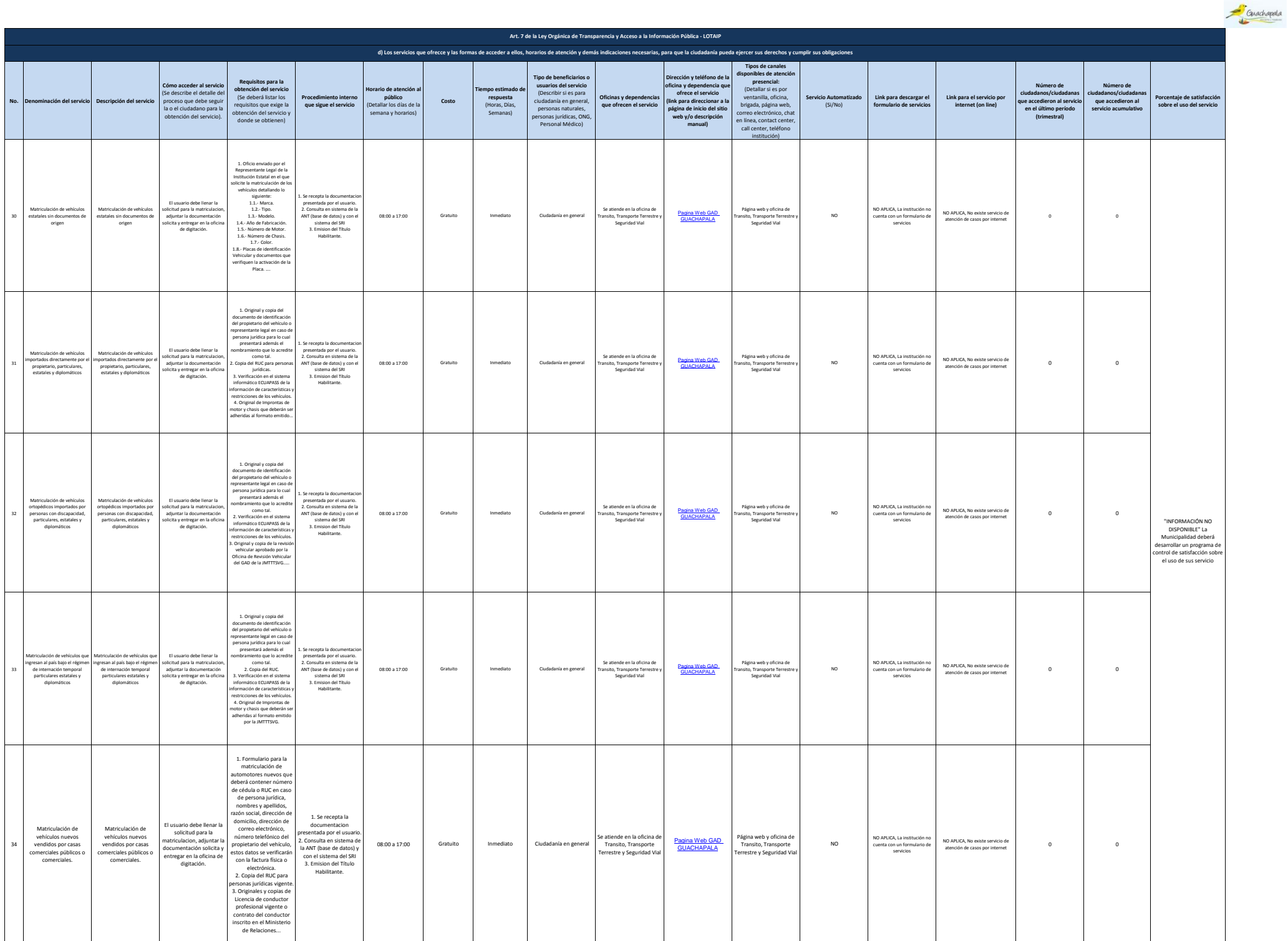

6 de 12 Cobierno Autónomo Descentralizado Municipal del Cantón Guachapala Literal\_d) Servicios que ofrece y las formas de acceder a ellos.xls

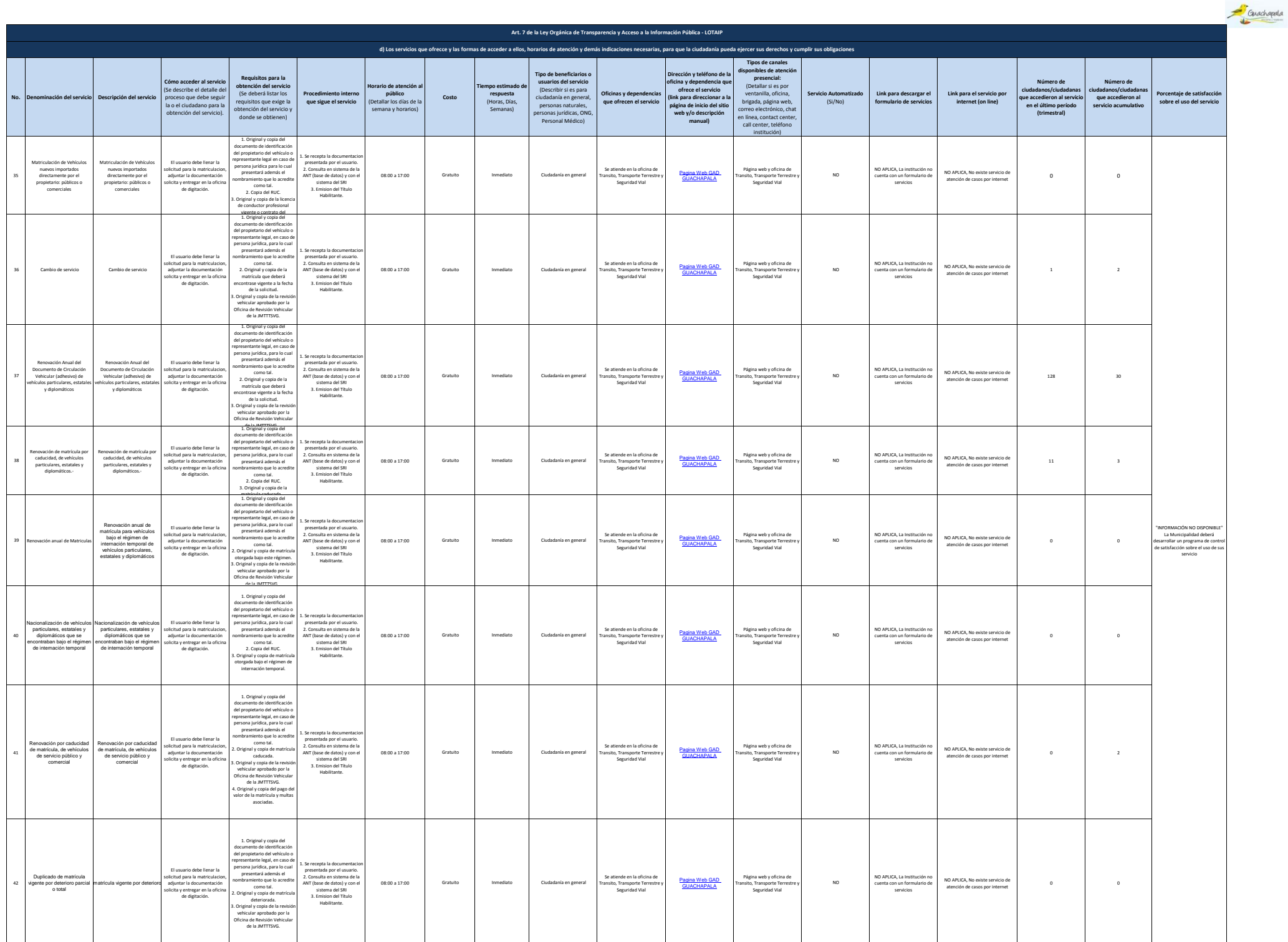

7 de 12 Gobierno Autónomo Descentralizado Municipal del Cantón Guachapala Literal Literal\_d) Service que ofrece y las formas de acceder a ellos.xls

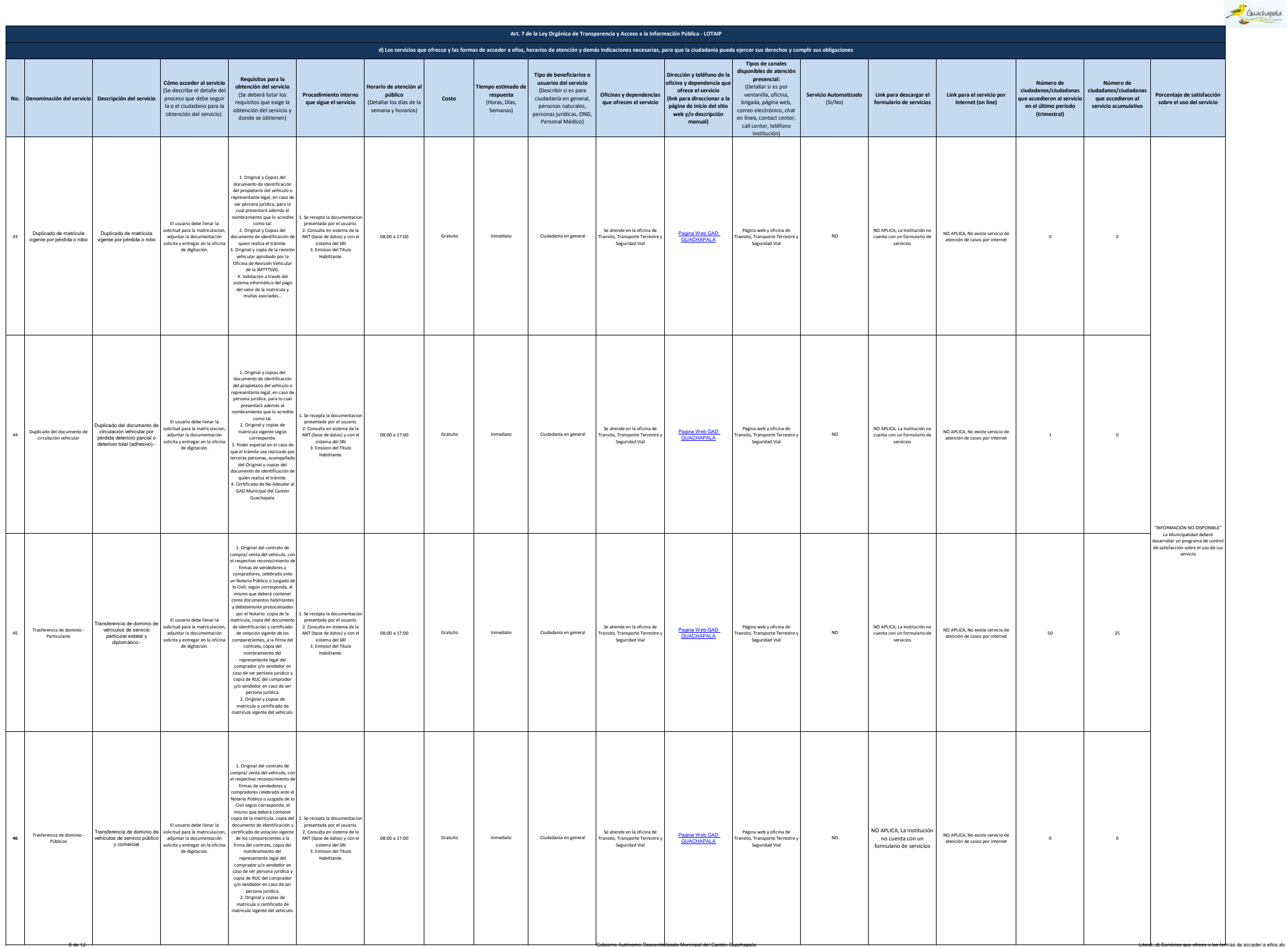

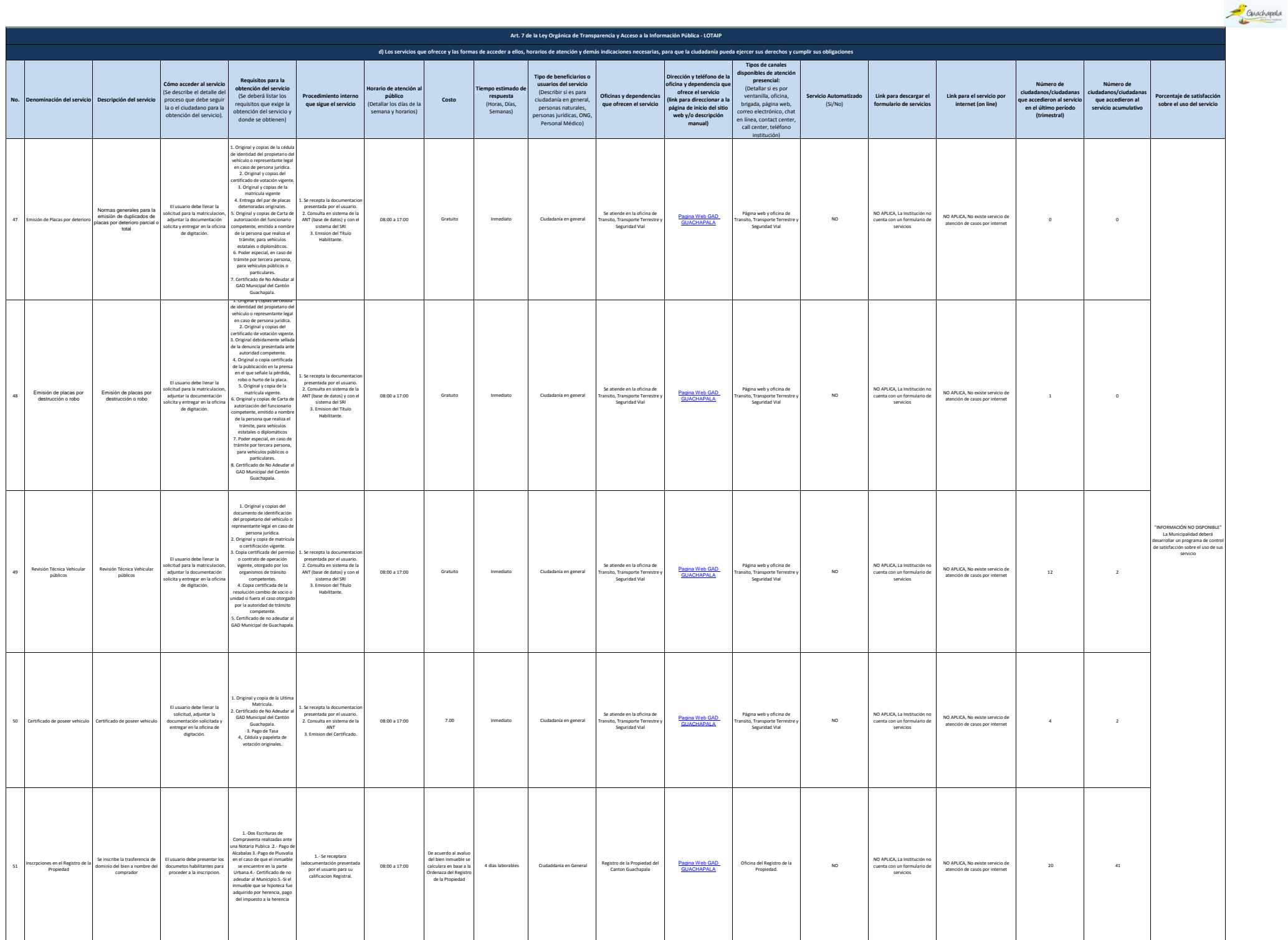

9 de 12 Gobierno Autónomo Descentralizado Municipal del Cantón Guachapala Literal\_d) Servicios que ofrece y las formas de acceder a ellos.xls

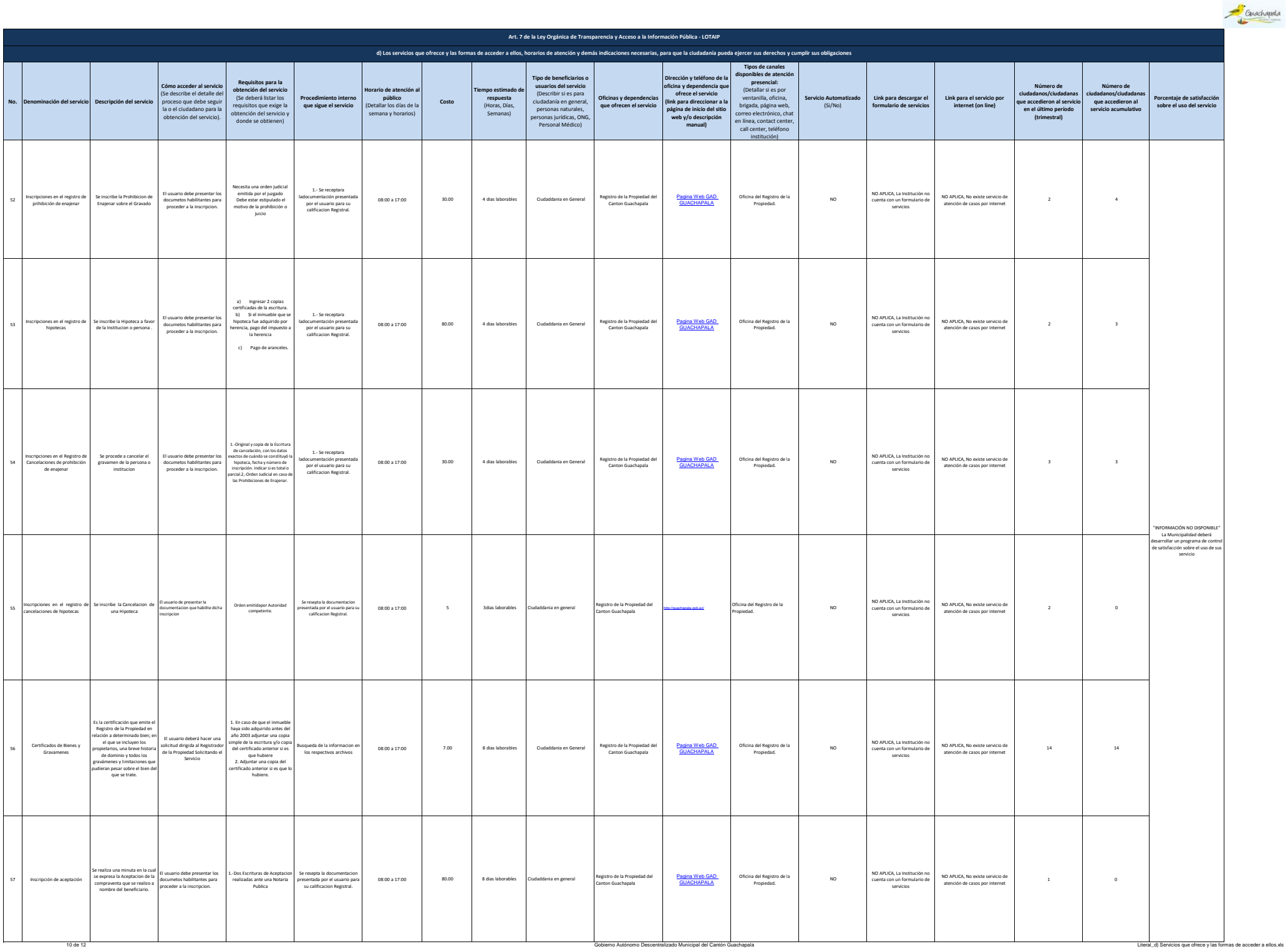

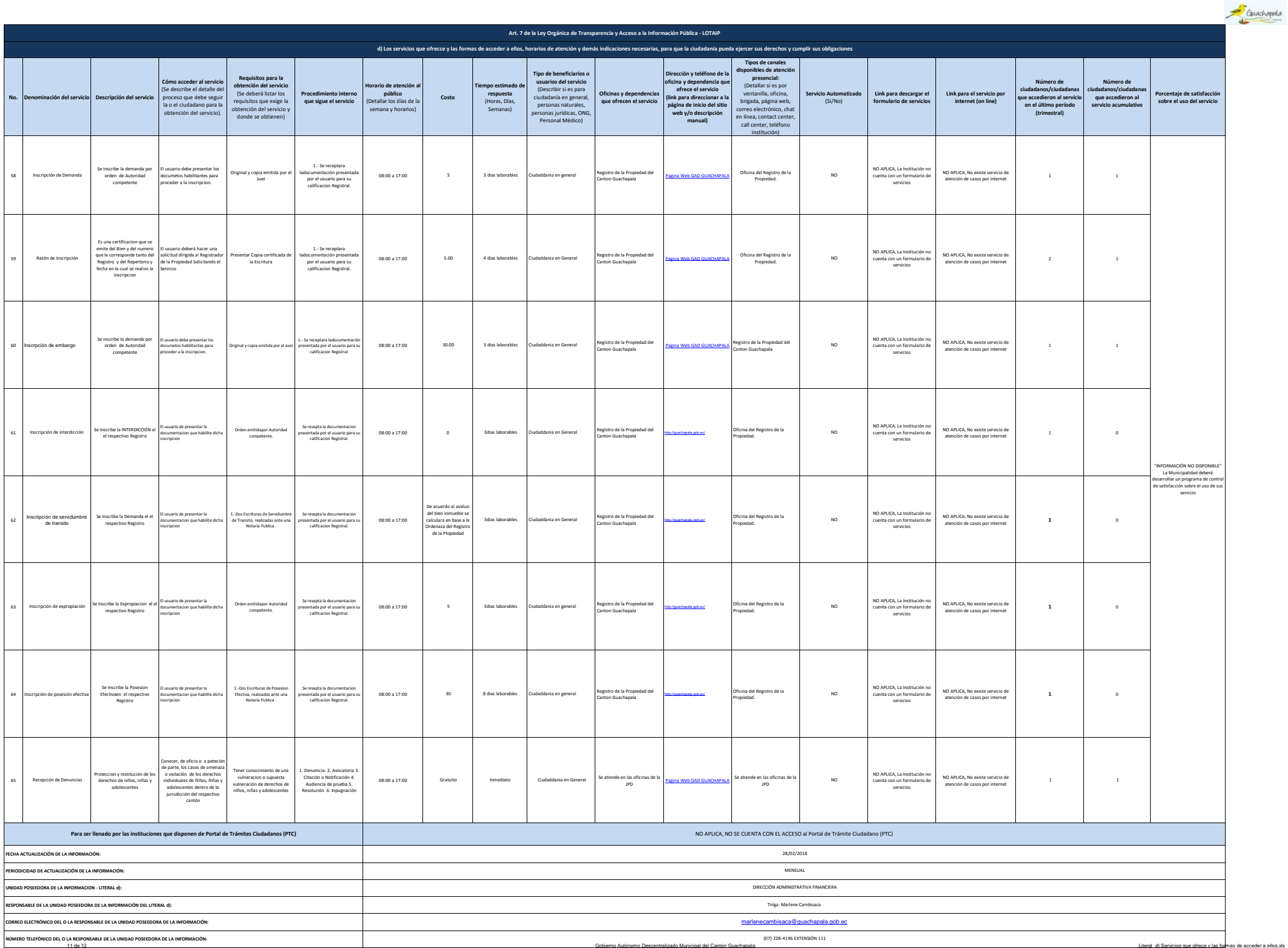